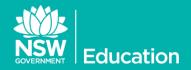

## **BYOD iPad Settings**

Advice to schools allowing BYO iPads and iPod Touches

The following two settings are recommended for ALL BYOD iPads used by staff and students at school as well as School-owned unmanaged iPads. Please ensure each user is provided with these settings to ensure the school's Internet performance is not impacted by poorly configured iOS devices.

While Apple iPads are useful devices at school for both staff and students, some of the default settings are impacting on your school's Internet gateway

## **Disabling Auto-Updates**

By default, **Automatic Downloads** on all iOS devices are switched on. While this might be OK at home, with hundreds of iPads in a school, each with hundreds of apps, the potential to flood the Internet gateway is very high. In the **Principals Network Information** tool, these updates appear as multiple hits to xxxx.phobos.apple.com.

To ensure all users at school are not hampered by updates occurring in the background, please turn off all automatic downloads. Tap **Settings**... **iTunes & App Store**. In the *Automatic Downloads* section, slide the switches for **Music**, **Apps**, **Books** and **Updates** to OFF (grey).

You will receive alerts for any apps that have an update by visiting the App Store and updating each manually.

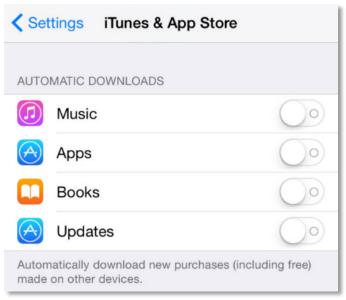

## WiFi Proxy Settings

When connecting to the DETNSW or NSWDET WiFi, under **Settings...WiFi**, please alter the settings to remove reference to any manual proxy setting of *proxy.det.nsw.edu.au*. As per the following screen shot, set **HTTP Proxy** to **Auto** and leave the URL field **blank**.

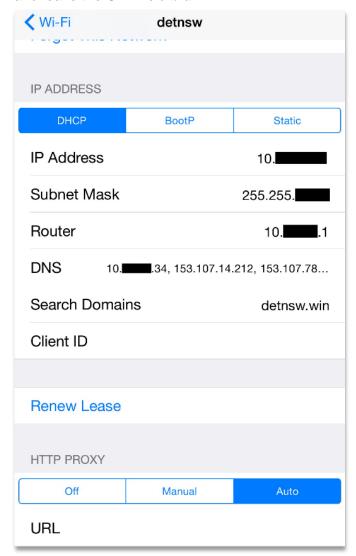